# **pixbet email**

- 1. pixbet email
- 2. pixbet email :novibet 2 up
- 3. pixbet email :black jack online gratuito

# **pixbet email**

Resumo:

**pixbet email : Bem-vindo ao paraíso das apostas em fauna.vet.br! Registre-se e ganhe um bônus colorido para começar a sua jornada vitoriosa!** 

contente:

Como baixar o aplicativo do Pixbet??Programa

!8-8,8 (8).1!5!0!4!1

O Pixbet App pode ser baixado em pixbet email celulares Android via arquivo APK, direto pelo site da casa

e apostas.pixbet

[talita lacerda bet7k](https://www.dimen.com.br/talita-lacerda-bet7k-2024-08-02-id-47326.html)

# **pixbet email**

20Bet é de 100% até um limite R\$ 500, vailido no primeiro papel. De brinde também ficam disponíveis uma aposta gratis do \$25 e 40 giros grásties não cassinó

- Bônus de 100% até R\$ 500 no primeiro papel
- Aposta gratis de R\$25
- 40 giros grátis no cassino

### **pixbet email**

O bônus de boas-vinda 20Bet é uma oficina especial para os novos jogos que se faz à plataforma. Para ter acesso ao Bónu, você precisa fazer um depósito mínimo R\$20 Em sequência e pronto 100%

**Bônus Valor Mínimo Valor Máximo** Bônus de Boas-Vindas 20 Bet R\$ 20 R\$ 500

#### **Condições do bônus de boas-vinda 20Bet**

O bônus de boas-vinda 20Bet está sujeito a algumas condições, que são:

- O bônus é vailido apenas para os novos jogadores que se juntam à plataforma.
- O bônus é de 100% do valor dos depósitos, até um limite R\$ 500.
- O bônus é vailido por 30 dias após uma subscritão.
- O bônus deve ser libertado 5 vezes antes do poder estar salvo.

### **Como salvar o bônus de boas-vinda 20Bet**

Para salvar o bônus de boas-vindas 20Bet, você precisará seguir alguns passa:

- 1. Clique em "Sair" no canto superior direito da tela e selecione "Meu Conta"
- 2. Clique em "Bônus" na menu lateral esquema
- 3. Coleção o bônus de boas-vinda 20Bet que você dela sacar
- 4. Clique em "Sacar"

Após conclusão do processo de saco, o bônus será creditado na pixbet email conta e você pode nos usar para jogar os jogos disponíveis no plataforma.

#### **Encerrado**

O bônus de boas-vindas 20Bet é uma pessoa a oportunidade do jogo mais e ter maiores chance da vitória na plataforma. Com um bom preço para o 100% no Até R\$ 500, você tem à portabilidade dos jogos melhores and terra maior Chances ao longo das contas (Além disse) Você está ligado em cima receberá

[jogos que você ganha dinheiro](/jogos-que-voc�-ganha-dinheiro-2024-08-02-id-33772.html)

### **pixbet email :novibet 2 up**

### **pixbet email**

Você está interessado em pixbet email começar a jogar nos cassinos online no Brasil e está procurando uma maneira fácil e segura de fazer suas apostas? Então, o aplicativo da Pixbet é uma ótima opção para você. Neste artigo, vamos lhe mostrar como baixar o aplicativo da Pixbet e instalá-lo em pixbet email seu dispositivo.

### **pixbet email**

Para começar, você precisa ir para a página de download do aplicativo da Pixbet. Você pode fazer isso clicando no botão "Download & Install" no site oficial da Pixbet ou procurando o aplicativo na loja de aplicativos do seu dispositivo. Alguns dispositivos móveis, especialmente os que utilizam o sistema operacional Android, podem não oferecer a opção de download do aplicativo diretamente na loja de aplicativos. Neste caso, é necessário baixar o arquivo do aplicativo (APK) diretamente do site da Pixbet.

### **Passo 2: Instalar o Aplicativo**

Uma vez que o aplicativo estiver baixado, você precisará instalá-lo em pixbet email seu dispositivo. Se você estiver usando um dispositivo Android, pode ser necessário habilitar a opção de "Fontes desconhecidas" nas configurações do seu dispositivo para permitir a instalação de aplicativos de fora da loja de aplicativos. Isso pode ser encontrado nas configurações de segurança do seu dispositivo.

Depois de habilitar a opção "Fontes desconhecidas", você pode baixar o arquivo APK do aplicativo Pixbet e clicar nele para iniciar o processo de instalação. O aplicativo será instalado em pixbet email seu dispositivo e estará pronto para uso.

### **Passo 3: Criar uma Conta**

Antes de poder começar a fazer suas apostas, você precisará criar uma conta no aplicativo Pixbet. Isso é simples e fácil de fazer. Basta abrir o aplicativo e clicar no botão "Registrar-se" ou "Criar Conta". Em seguida, você será solicitado a fornecer algumas informações básicas, como seu nome, endereço de e-mail e número de telefone.

Depois de fornecer essas informações, você será solicitado a criar uma senha para a pixbet email conta e escolher uma pergunta de segurança. Isso é importante para garantir a segurança da pixbet email conta e protegê-la contra fraudes.

### **Passo 4: Depositar Fundos**

Agora que pixbet email conta está pronta, é hora de fazer um depósito e começar a apostar. Para fazer isso, clique no botão "Depositar" no canto superior direito da tela. Em seguida, você será direcionado para a página de pagamento, onde poderá escolher um método de pagamento e inserir o valor que deseja depositar.

A Pixbet oferece várias opções de pagamento, incluindo cartões de crédito, bancos brasileiros e carteiras eletrônicas, como PayPal e Skrill. Além disso, você também pode usar o Bitcoin para fazer seus depósitos.

### **Passo 5: Começar a Apostar**

Agora que

# **Como não fazer Pixbet?**

aprenda o PIX bet365 para amador plataforma com praticidade

- Em primeiro lugar, fachada login em pixbet email pixbet email conta na bet365 Brasil clicando no "Login", uma parte superior à direcita do site da Bet 365.
- Depois, ntro da pixbet email conta contos e clique em pixbet email "Depositar".
- Selecção o método de pagamento dessejado.

### **Dicas para usar Pixbet**

- Use uma conexão segura e confiável com a Internet para acessar o Pixbet.
- Certifique-se de ter um documento válido e comprovante do endereço para retirar seus ganhos.
- Não aposte mais do que você pode perder.

#### **Entendendo as probabilidades**

As probabilidades são uma parte crucial das apostas, e é essencial entendê-las antes de fazer a aposta. A Pixbet oferece odds competitivas para que você possa escolher entre vários mercados como futebol americano basquetebol

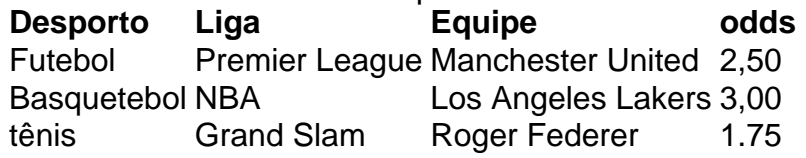

#### **Apostas ao Vivo**

A Pixbet também oferece apostas ao vivo, o que permite fazer aposta em pixbet email eventos já realizados. Este recurso proporciona uma experiência emocionante e envolvente para reagir a

acontecimentos reais ou tomar decisões rápidas de forma maximizando as suas chances da vitória

#### **Jogo Responsável**

O jogo pode ser uma forma divertida e emocionante de entretenimento, mas é essencial lembrar que ele deve se divertir com responsabilidade. A Pixbet está comprometida em pixbet email promover o jogos responsáveis do esporte ao vivo para ajudá-lo a gerenciar seus hábitos no mundo dos games; você poderá definir limites na pixbet email conta ou restringir seu acesso aos recursos específicos da empresa entre outros aspectos

#### Conclusão

Com odds competitivas, uma interface amigável e vários mercados para escolher a Pixbet é um excelente lugar de escolha. A pixarteia também oferece excelentes opções em pixbet email jogos com apostas online no Brasil que oferecem oportunidades diferentes:

Agora que você sabe como usar a Pixbet, é hora de começar desfrutando da emoção das apostas online. Lembre-se sempre apostar com responsabilidade e boa sorte!

Nota: O conteúdo acima é gerado com base nas palavras-chave e resumos fornecidos, não se destina a promover ou incentivar práticas de jogo irressegáveis. Os jogos devem ser feitos responsavelmente dentro dos meios

# **pixbet email :black jack online gratuito**

## **G7 Líderes Publicam Declaração Com Referência Encoberta ao Aborto**

A declaração final de uma reunião de líderes do G7 na Itália foi divulgada com uma referência velada ao aborto, após o presidente francês Emmanuel Macron entrar pixbet email confronto com o primeiro-ministro italiano Giorgia Meloni sobre o idioma específico a ser incluído sobre os direitos de aborto.

A declaração do Grupo dos Sete, divulgada na sexta-feira, faz referência a "saúde e direitos sexuais e reprodutivos completos para todos" mas não inclui a palavra "aborto" - uma diferença pixbet email relação ao comunicado anterior do grupo, divulgado após a cúpula de 2024 pixbet email Hiroshima, no Japão, que pedia explicitamente "acesso a aborto seguro e legal e cuidados pós-aborto".

Oficiais americanos disseram que o presidente dos EUA, Joe Biden, empurrou para manter a linguagem sobre direitos reprodutivos após o anfitrião da cimeira, a primeira-ministra italiana Giorgia Meloni, ter buscado retirar algumas palavras do documento. A declaração de sexta-feira parecia ser uma solução diplomática, com a declaração endossando o texto de Hiroshima sem reproduzi-lo.

A declaração enfatiza os "compromissos no comunicado de líderes de Hiroshima de universalizar o acesso a serviços de saúde apropriados, acessíveis e de qualidade para mulheres, incluindo direitos sexuais e reprodutivos completos para todos", conforme o comunicado diz.

A declaração anual estabelece os valores e a agenda do bloco para o ano seguinte. Declarações de cúpulas anteriores também se abstiveram de usar a palavra "aborto", pixbet email vez disso, pedindo acesso a serviços de saúde e saúde sexual e reprodutiva.

As negociações sobre a linguagem deste ano causaram um confronto público no lado da cimeira entre Meloni e Macron. Quando perguntado por um jornalista italiano na quinta-feira sobre uma declaração do G7 "sem a palavra aborto", Macron disse que lamentava a posição de Roma.

"A França comparte essa visão de igualdade entre homens e mulheres. Não é uma visão compartilhada por todo o espectro político. Lamento-o, mas o respeito porque foi a escolha soberana do seu povo", disse.

A França defenderá "com força" o direito ao aborto, adicionou.

Meloni defendeu a posição conservadora de seu governo na quinta-feira e acusou Macron de fazer política, dias depois que ele convocou eleições parlamentares na França para mais tarde este mês.

"Não há razão para discutir sobre assuntos pixbet email que concordamos a tempo há algum tempo. Acredito que é profoundamente errado, pixbet email tempos difíceis como estes, fazer campanha usando uma fórum precioso como o G7", disse Meloni a repórteres na quinta-feira. O bloco usou as duas últimas cimeiras principalmente para enfatizar seu apoio a Ucrânia à

medida que o país tenta repelir a invasão da Rússia e mostrar que permanece indiviso diante de ameaças globais ressurgentes.

Mas, vindo rapidamente após as eleições parlamentares europeias, nas quais os partidos de extrema-direita fizeram ganhos pixbet email vários países - e antes das eleições presidenciais dos EUA pixbet email novembro - assuntos nacionais

Author: fauna.vet.br Subject: pixbet email Keywords: pixbet email Update: 2024/8/2 3:19:51